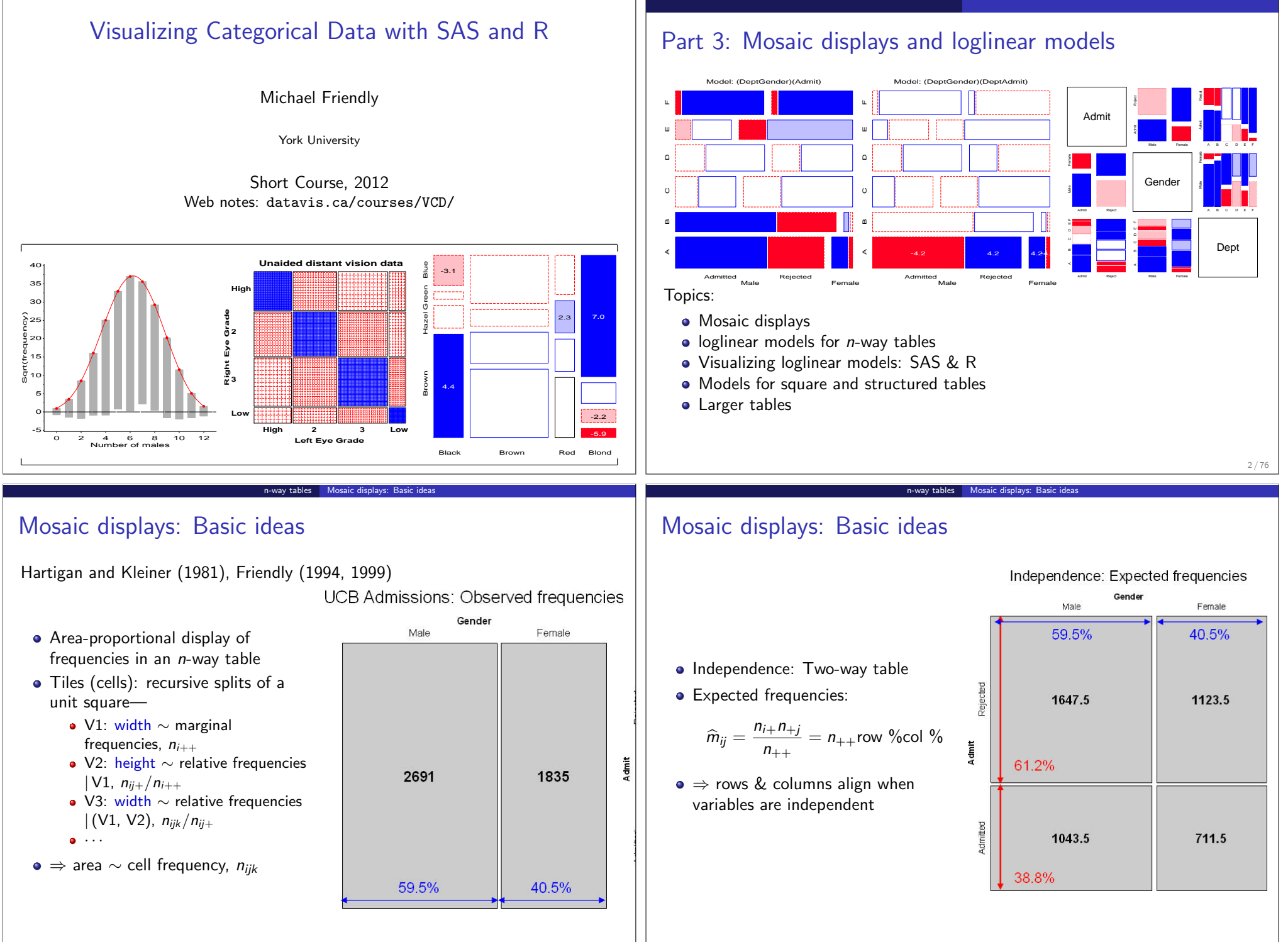

### Mosaic displays: Residuals & shading

**Pearson residuals:** 

$$
d_{ij}=\frac{n_{ij}-\widehat{m}_{ij}}{\sqrt{\widehat{m}_{ij}}}
$$

n-way tables Mosaic displays: Basic ideas

- Pearson  $\chi^2=\Sigma\Sigma d_{ij}^2=\Sigma\Sigma\frac{(n_{ij}-\hat{m}_{ij})^2}{\hat{m}_{ii}}$  $\hat{m}_{ij}$
- Other residuals: deviance (LR), Freeman-Tukey (FT), adjusted  $(ADJ)$ , ...
- Shading:
	- Sign:  $-$  negative in red;  $+$ positive in blue
	- Magnitude: intensity of shading:  $|d_{ii}| > 0, 2, 4, \ldots$
- ⇒ Independence: rows align, or cells are empty!

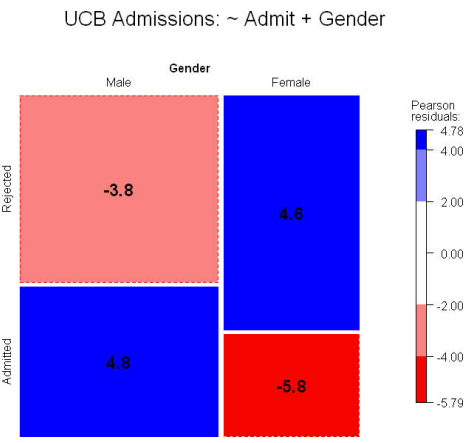

### Loglinear models: Overview

#### Modeling perspectives

Loglinear models can be developed as an analog of classical ANOVA and regression models, where *multiplicative* relations (under independence) are re-expressed in *additive* form as models for log(frequency).

$$
\log m_{ij} = \mu + \lambda_i^A + \lambda_j^B \equiv [A][B] \equiv \sim A + B
$$

n-way tables Loglinear models: Overview

More generally, loglinear models are also generalized linear models (GLMs) for log(frequency), with a Poisson distribution for the cell counts.

$$
\log \mathbf{m} = \mathbf{X}\boldsymbol{\beta}
$$

When one table variable is a response, a logit model for that response is equivalent to a loglinear model (discussed in Part 4).

$$
\log(m_{1jk}/m_{2jk}) = \alpha + \beta_j^B + \beta_k^C \equiv [AB][AC][BC]
$$

n-way tables Loglinear models: Overview

6 / 76

## Loglinear models: Overview I

#### Two-way tables: Loglinear approach

For two discrete variables, A and B, suppose a multinomial sample of total size *n* over the *IJ* cells of a two-way  $I \times J$  contingency table, with cell frequencies  $n_{ij}$ , and cell probabilities  $\pi_{ij} = n_{ij}/n$ .

n-way tables Loglinear models: Overview

• The table variables are statistically independent when the cell (joint) probability equals the product of the marginal probabilities,  $Pr(A = i \& B = j) = Pr(A = i) \times Pr(B = j)$ , or,

 $\pi_{ii} = \pi_{i+}\pi_{+i}$ .

• An equivalent model in terms of expected frequencies,  $m_{ij} = n \pi_{ij}$  is

$$
m_{ij}=(1/n) m_{i+} m_{+j}.
$$

This multiplicative model can be expressed in additive form as a model for  $log m_{ii}$ ,

$$
\log m_{ij} = -\log n + \log m_{i+} + \log m_{+j} \tag{1}
$$

Loglinear models: Overview II

 $\bullet$  By anology with ANOVA models, the independence model  $(1)$  can be expressed as

$$
\log m_{ij} = \mu + \lambda_i^A + \lambda_j^B \quad , \tag{2}
$$

where  $\mu$  is the grand mean of log  $m_{ij}$  and the parameters  $\lambda^A_i$  and  $\lambda^B_j$  express  $\sum_i \lambda_i^A = \sum_j \lambda_j^B = 0.$ the marginal frequencies of variables  $A$  and  $B$ , and are typically defined so that

Dependence between the table variables is expressed by adding association parameters,  $\lambda_{ij}^{AB}$ , giving the saturated model,

$$
\log m_{ij} = \mu + \lambda_i^A + \lambda_j^B + \lambda_{ij}^{AB} \equiv [AB] \equiv \sim A * B . \tag{3}
$$

- The saturated model fits the table perfectly  $(\hat{m}_{ij} = n_{ij})$ : there are as many parameters as cell frequencies. Residual df  $= 0$ .
- A global test for association tests  $H_0$  :  $\boldsymbol\lambda_{ij}^{AB}=\mathbf{0}.$
- For ordinal variables, the  $\lambda^{AB}_{ij}$  may be structured more simply, giving tests for ordinal association.

 $7/7$ 

#### Two-way tables: GLM approach

• In the GLM approach, the vector of cell frequencies,  $\mathbf{n} = \{n_{ii}\}\$ is specified to have a Poisson distribution with means  $\mathbf{m} = \{m_{ii}\}\$  given by

n-way tables Loglinear models: Overview

 $\log m = X\beta$ 

where **X** is a known design (model) matrix and  $\beta$  is a column vector containing the unknown  $\lambda$  parameters.

• For example, for a  $2 \times 2$  table, the saturated model (3) with the usual zero-sum constraints can be represented as

$$
\left(\begin{array}{c} \log m_{11} \\ \log m_{12} \\ \log m_{21} \\ \log m_{22} \end{array}\right) = \left[\begin{array}{rrrr} 1 & 1 & 1 & 1 \\ 1 & 1 & -1 & -1 \\ 1 & -1 & 1 & -1 \\ 1 & -1 & -1 & 1 \end{array}\right] \left(\begin{array}{c} \mu \\ \lambda_1^A \\ \lambda_1^B \\ \lambda_1^A \\ \lambda_1^A \end{array}\right)
$$

Note that only the linearly independent parameters are represented.  $\lambda_2^A = -\lambda_1^A$ , because  $\lambda_1^A + \lambda_2^A = 0$ , and so forth.

Advantages of the GLM formulation: easier to express models with ordinal or quantitative variables, special terms, etc. Can also allow for over-dispersion.

n-way tables Loglinear models: Overview

### Three-way Tables I

• Saturated model: For a 3-way table, of size  $I \times J \times K$  for variables A, B, C, the saturated loglinear model includes associations between all pairs of variables, as well as a 3-way association term,  $\lambda^{ABC}_{ijk}$ 

n-way tables Loglinear models: Overview

$$
\log m_{ijk} = \mu + \lambda_i^A + \lambda_j^B + \lambda_k^C + \lambda_{ijk}^{AB} + \lambda_{ik}^{AC} + \lambda_{jk}^{BC} + \lambda_{ijk}^{ABC}
$$
 (4)

- One-way terms  $(\lambda_i^A, \lambda_j^B, \lambda_k^C)$ : differences in the *marginal frequencies* of the table variables.
- Two-way terms  $(\lambda^{AB}_{ij}, \lambda^{AC}_{ik}, \lambda^{BC}_{jk})$  pertain to the *partial association* for each pair of variables, controlling for the remaining variable.
- The three-way term,  $\lambda_{ijk}^{ABC}$  allows the partial association between any pair of variables to vary over the categories of the third variable.
- Such models are usually *hierarchical*: the presence of a high-order term, such as  $\lambda_{ijk}^{ABC} \rightarrow$  all low-order relatives are automatically included.
- Thus, a short-hand notation for a loglinear model lists only the high-order terms, i.e., model  $(4) \equiv [ABC]$

10 / 76

### Three-way Tables II

#### Reduced models:

The usual goal is to fit the *smallest* model (fewest high-order terms) that is sufficient to explain/describe the observed frequencies.

Table: Log-linear Models for Three-Way Tables

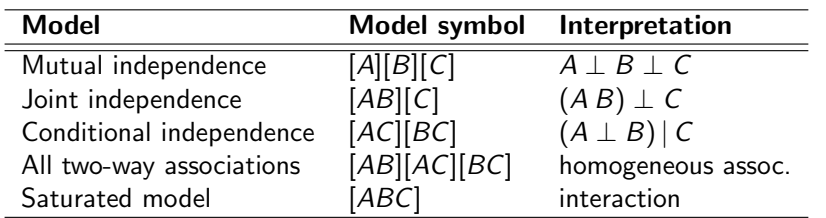

Symbolic notation (high-order terms):

$$
[AB][C] \equiv \log m_{ijk} = \mu + \lambda_i^A + \lambda_j^B + \lambda_k^C + \lambda_{ij}^{AB}
$$

$$
[AB][AC] \equiv \log m_{ijk} = \mu + \lambda_i^A + \lambda_j^B + \lambda_k^C + \lambda_{ij}^{AB} + \lambda_{ik}^{AC}
$$

### Three-way Tables III

#### Assessing goodness of fit

Goodness of fit of a specified model may be tested by the likelihood ratio  $G^2$ ,

n-way tables Loglinear models: Overview

$$
G2 = 2 \sum_{i} n_i \log(n_i/\widehat{m}_i) , \qquad (5)
$$

or the Pearson  $\chi^2$ ,

$$
\chi^2 = \sum_i \frac{(n_i - \widehat{m}_i)^2}{\widehat{m}_i} \tag{6}
$$

with degrees of freedom  $=$   $\#$  cells -  $\#$  estimated parameters.

• E.g., for the model of mutual independence, 
$$
[A][B][C]
$$
, df =  
 $IJK - (I - 1) - (J - 1) - (K - 1) = (I - 1)(J - 1)(K - 1)$ 

- $\bullet$  The terms summed in (5) and (6) are the squared cell residuals
- Other measures of balance goodness of fit against parsimony, e.g., Akaike's Information Criterion (smaller is better)

 $AIC = G<sup>2</sup> - 2df$  or  $AIC = G<sup>2</sup> + 2 \#$  parameters

### Fitting loglinear models: SAS

n-way tables Loglinear models: Fitting

#### SAS

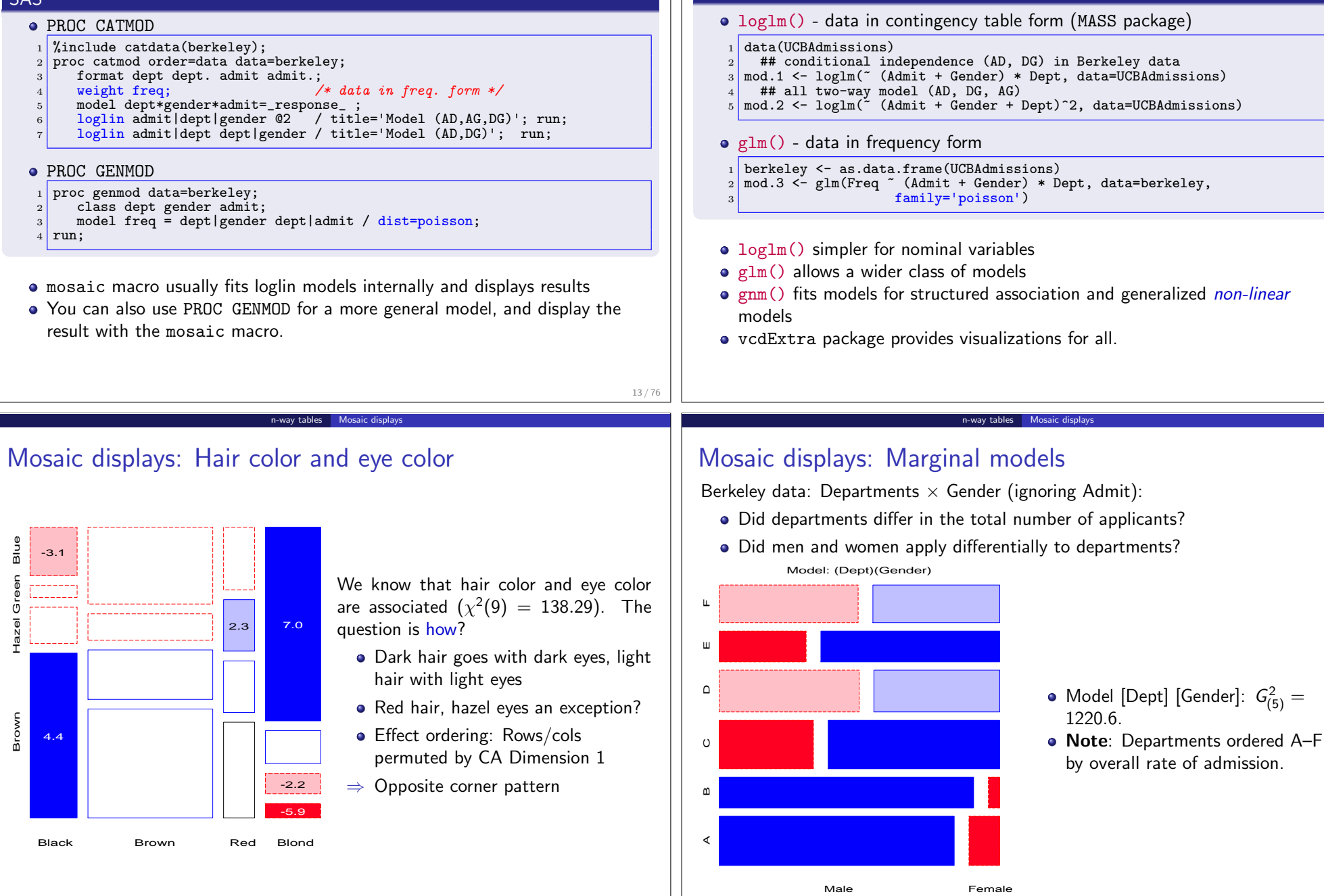

R

14 / 76

n-way tables Loglinear models: Fitting

Fitting loglinear models: R

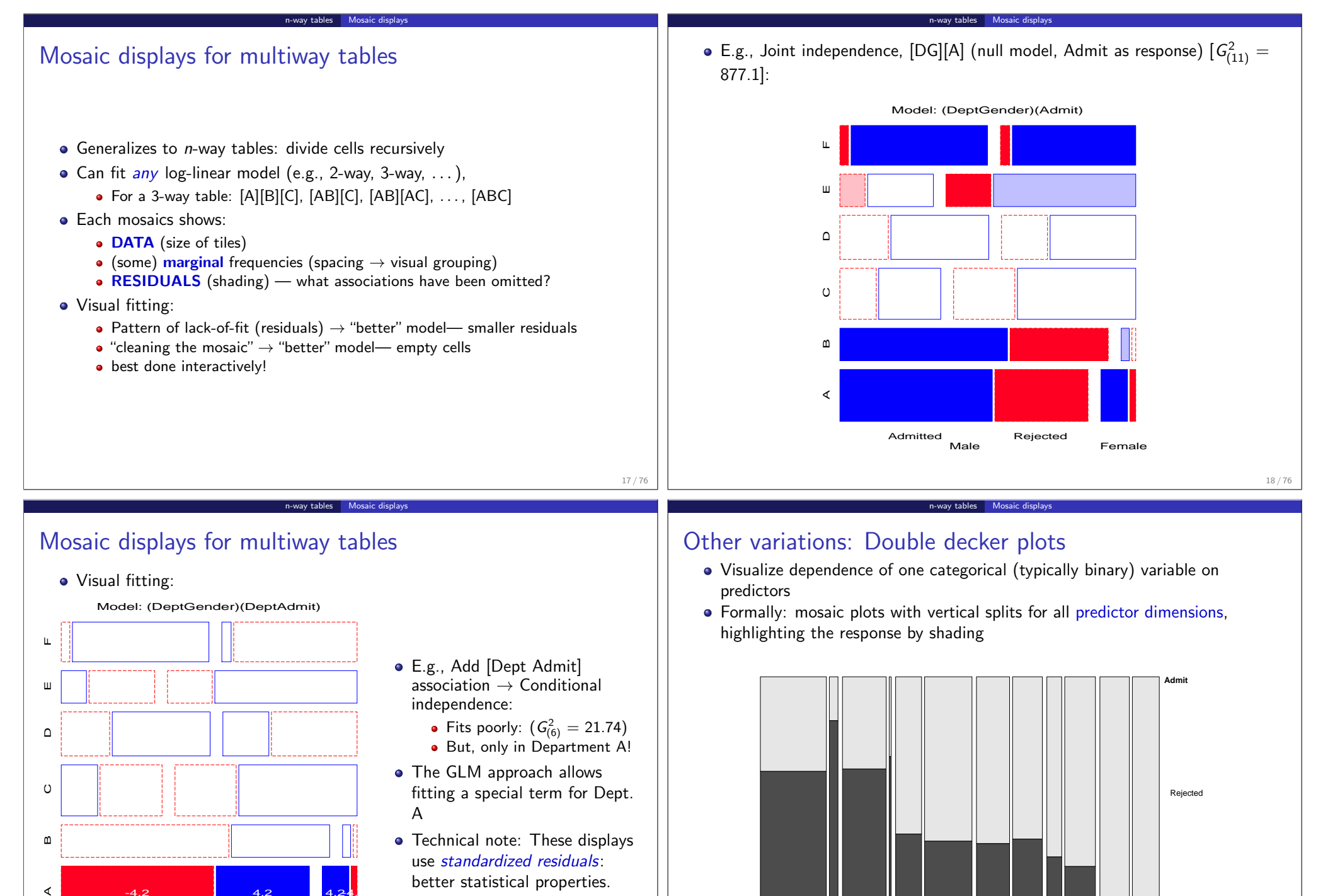

**•** Technical note: These displays use standardized residuals: better statistical properties.

 $-4.2$   $4.2$   $4.2$   $4.2$ 

Admitted Rejected

 $\mathsf{m}$ 

∢

Male Female

 $19/76$ 

A

Male **Fe** Male

B

Male Male C Male Female D Male Female

E Mal<sub>F</sub>

F Male Female

**Dept Gender**

Admitted

### Sequential plots and models

• Mosaic for an *n*-way table  $\rightarrow$  hierarchical decomposition of association in a way analogous to sequential fitting in regression

n-way tables **Sequential plots and models** 

Joint cell probabilities are decomposed as

$$
p_{ijk\ell\cdots} = \underbrace{\overbrace{p_i \times p_{j|i} \times p_{k|ij}}^{\{v_1v_2\}} \times p_{\ell|ijk}}^{\{v_1v_2\}} \times p_{\ell|ijk} \times \cdots \times p_{n|ijk\cdots}
$$

- First 2 terms  $\rightarrow$  mosaic for  $v_1$  and  $v_2$
- First 3 terms  $\rightarrow$  mosaic for  $v_1$ ,  $v_2$  and  $v_3$
- · · ·
- Sequential models of *joint independence*  $\rightarrow$  additive decomposition of the total association,  $\mathsf{G}_{\left[\mathsf{v}_1\right]\left[\mathsf{v}_2\right]\dots\left[\mathsf{v}_p\right]}^2$  (mutual independence),

$$
\mathcal{G}^2_{[v_1][v_2]...[v_\rho]}=\mathcal{G}^2_{[v_1][v_2]}+\mathcal{G}^2_{[v_1v_2][v_3]}+\mathcal{G}^2_{[v_1v_2v_3][v_4]}+\cdots+\mathcal{G}^2_{[v_1...v_{\rho-1}][v_\rho]}
$$

As in regression, most useful when there is some substantive ordering of the variables

#### n-way tables Sequential plots and mode

## Sequential plots and models: Example

3-way table, Joint Independence Model [Hair Eye] [Sex]

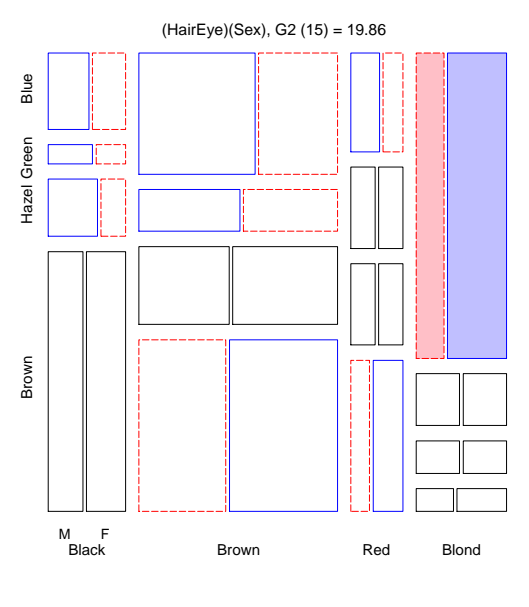

## Sequential plots and models: Example

• Hair color x Eye color marginal table (ignoring Sex)

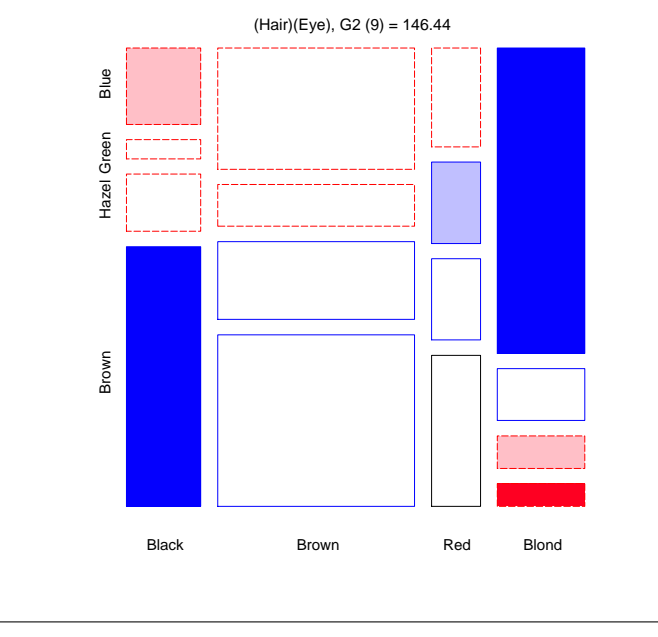

n-way tables Sequential plots and models

n-way tables Sequential plots and models

## Sequential plots and models: Example

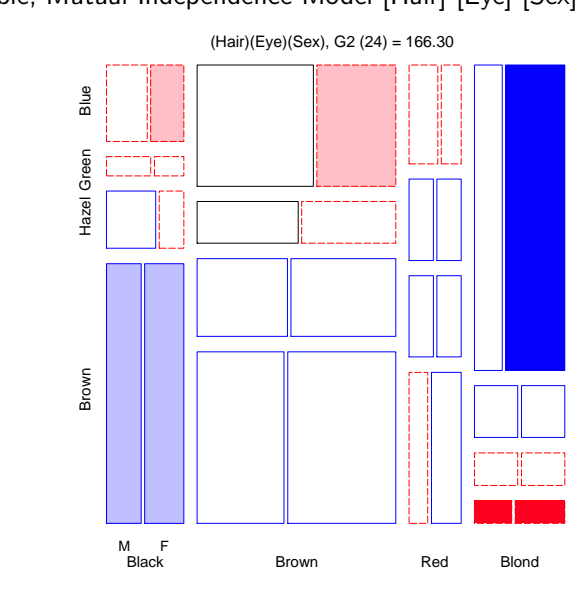

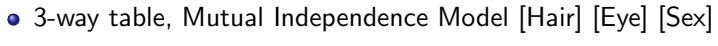

21 / 76

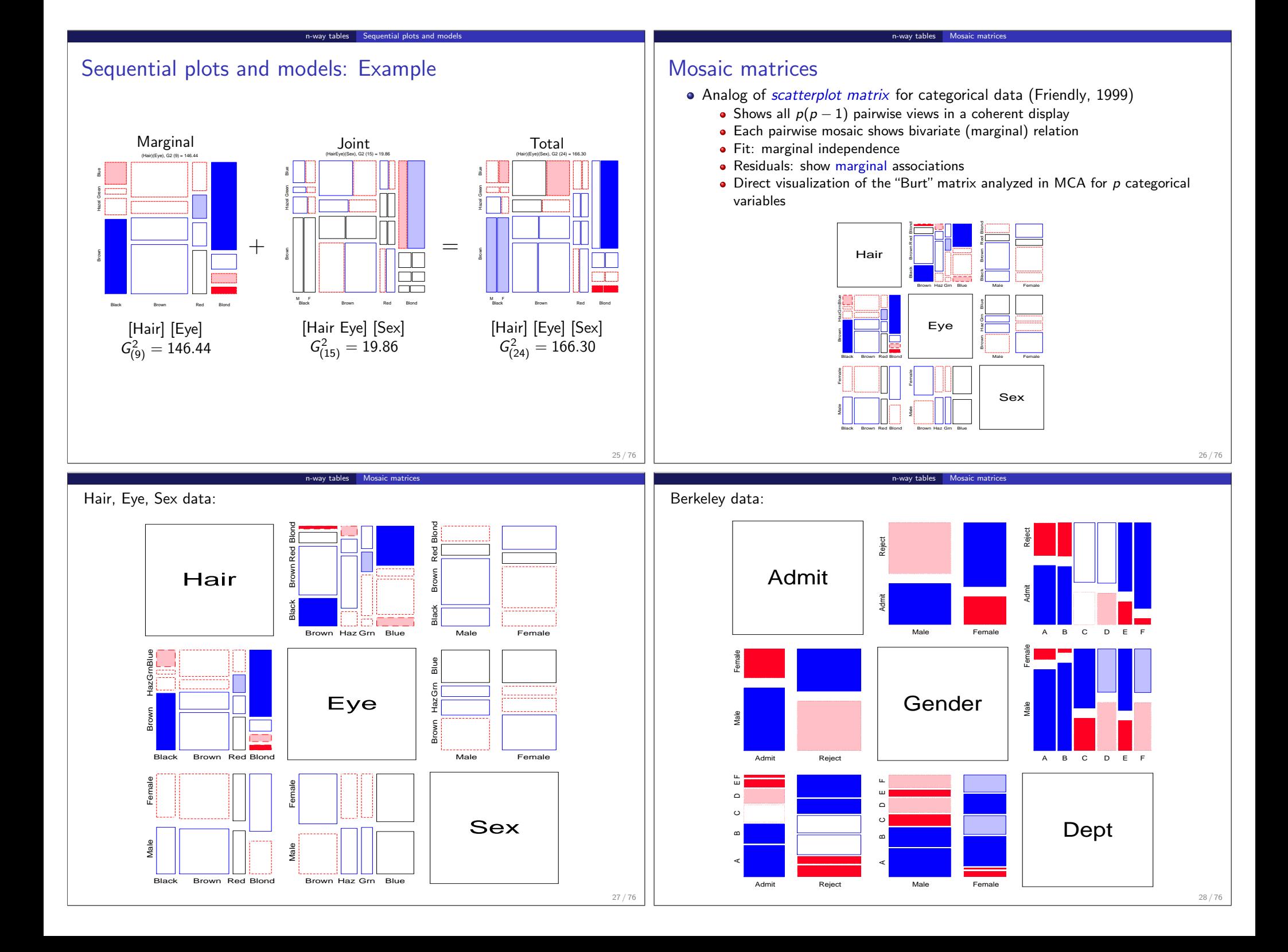

### Partial association, Partial mosaics

#### Stratified analysis:

How does the association between two (or more) variables vary over levels of other variables?

n-way tables Partial association

- Mosaic plots for the main variables show partial association at each level of the other variables.
- E.g., Hair color, Eye color  $BY$  Sex  $\leftrightarrow$  TABLES sex \* hair \* eye;

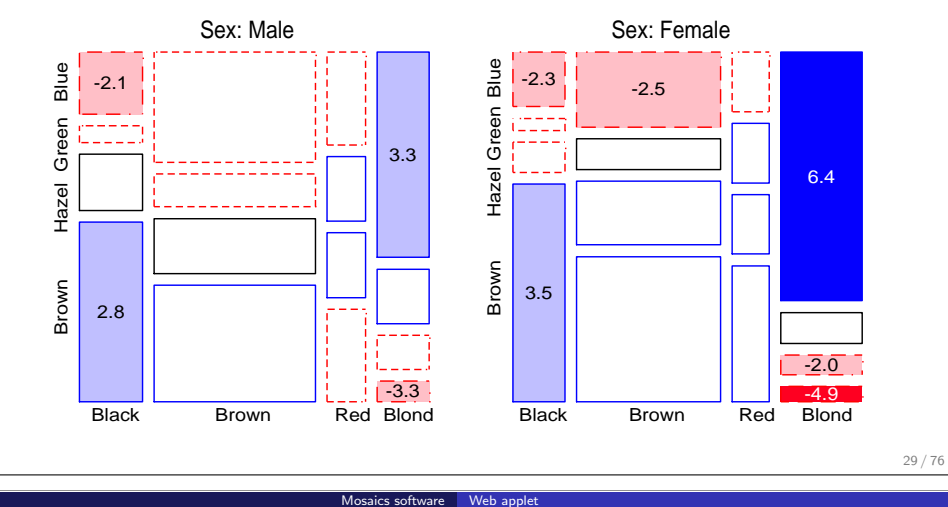

## Software for Mosaic Displays: Web applet

#### Demonstration web applet

Go to: http://datavis.ca/online/mosaics/

- Runs the *current* version of mosaics. sas via a cgi script (perl)
- Can:
	- · run sample data,
	- · upload a data file,
	- enter data in a form.
- Choose model fitting and display options (not all supported).
- Provides (limited) interaction with the mosaics via javascript

### Partial association, Partial mosaics

#### Stratified analysis: conditional decomposition of  $G^2$

• Fit models of partial (conditional) independence,  $A \perp B \mid C_k$  at each level of (controlling for) C.

n-way tables Partial association

 $\Rightarrow$  partial  $G^2$ s add to the overall  $G^2$  for conditional independence, $A \perp B \mid C$ 

$$
G_{A\perp B\,|\,C}^2=\sum_k G_{A\perp B\,|\,C(k)}^2
$$

Table: Partial and Overall conditional tests, Hair ⊥ Eye | Sex

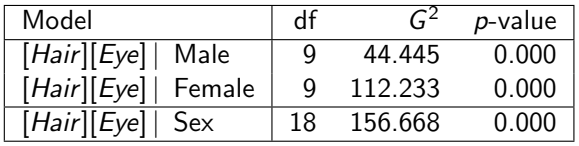

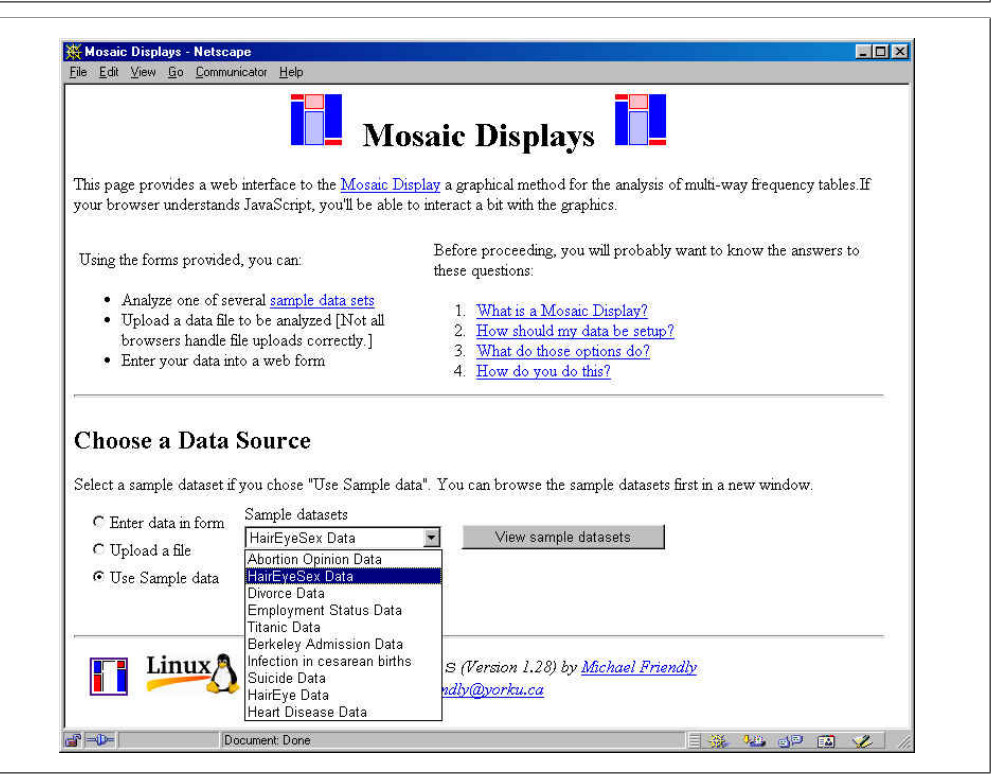

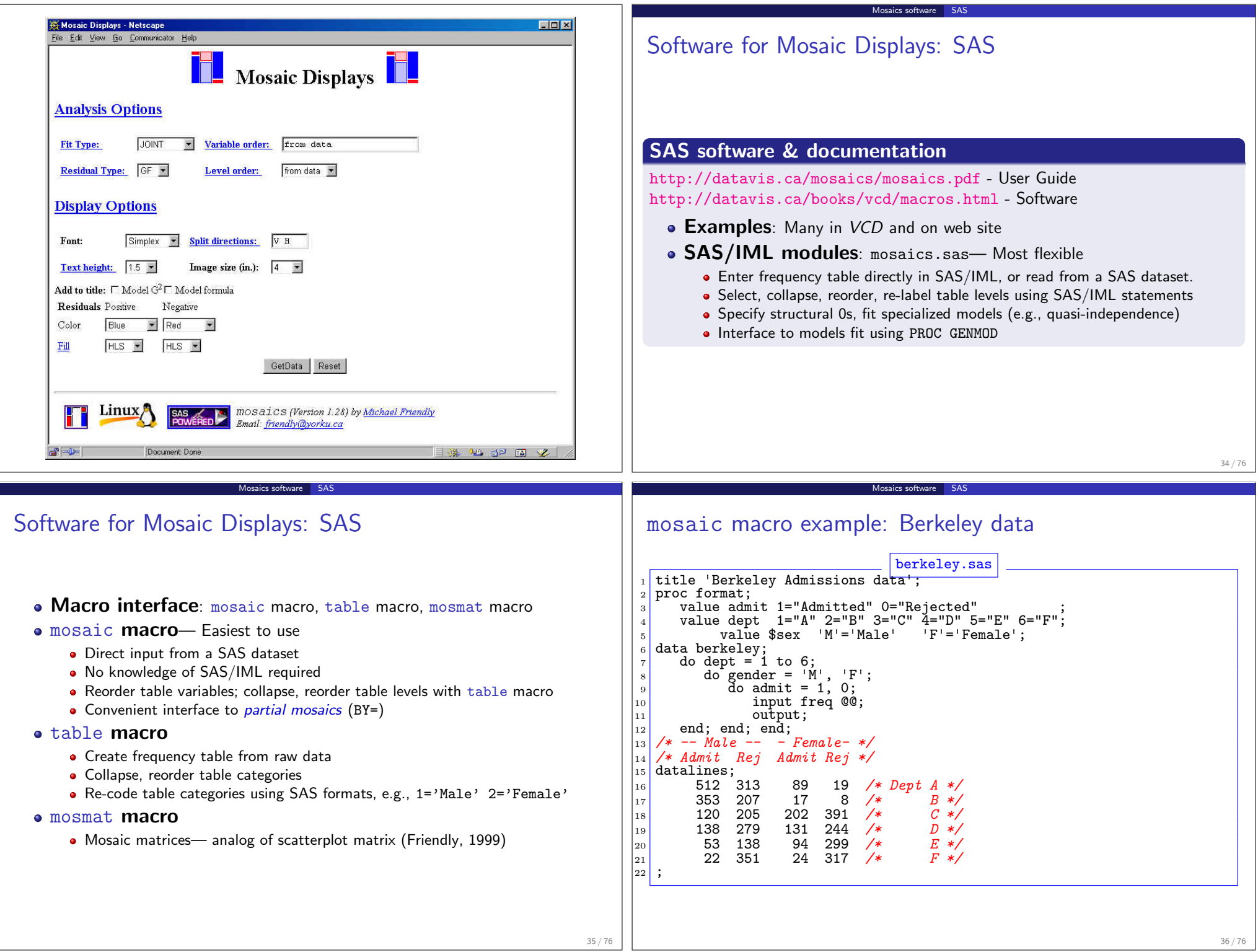

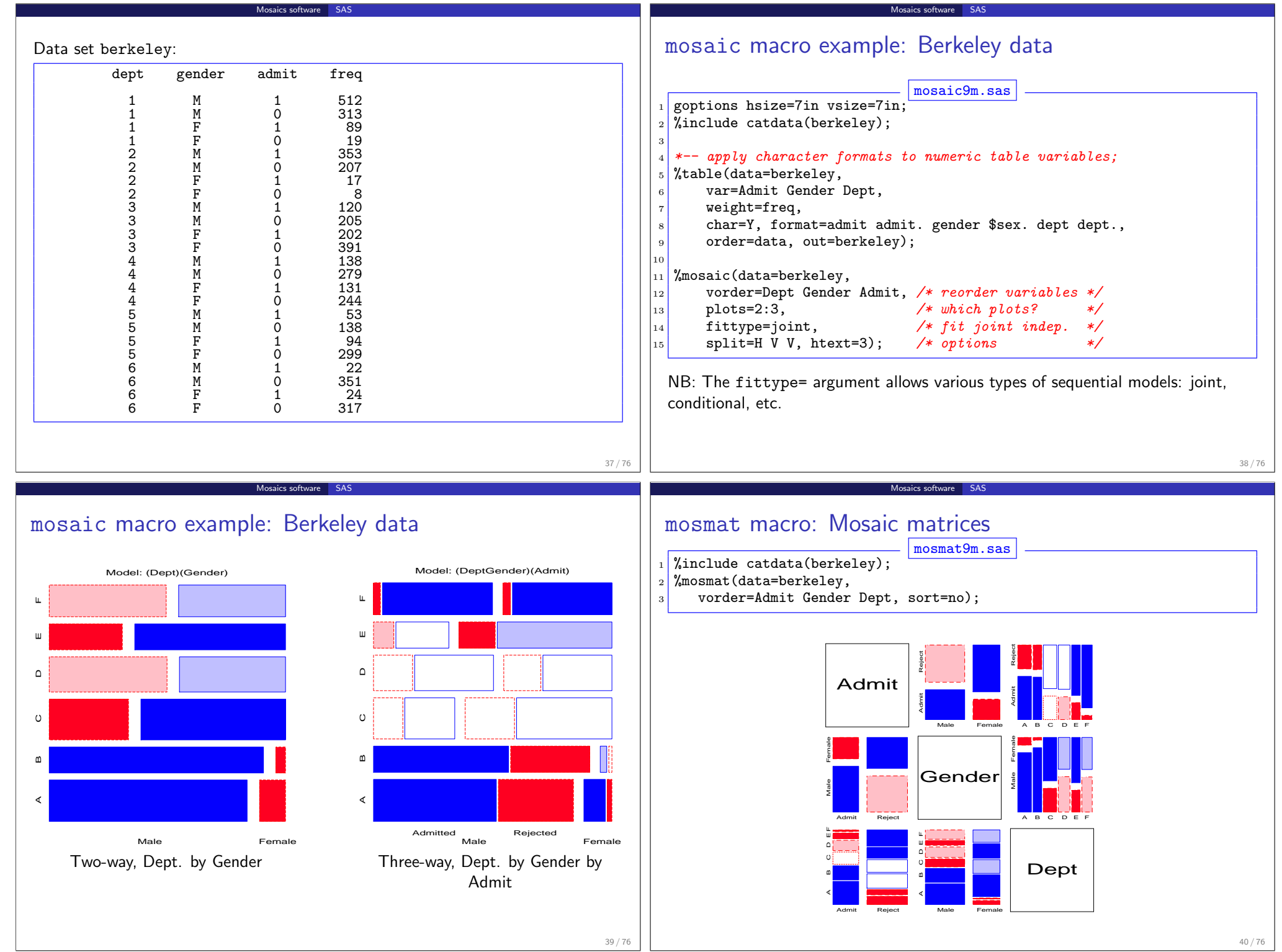

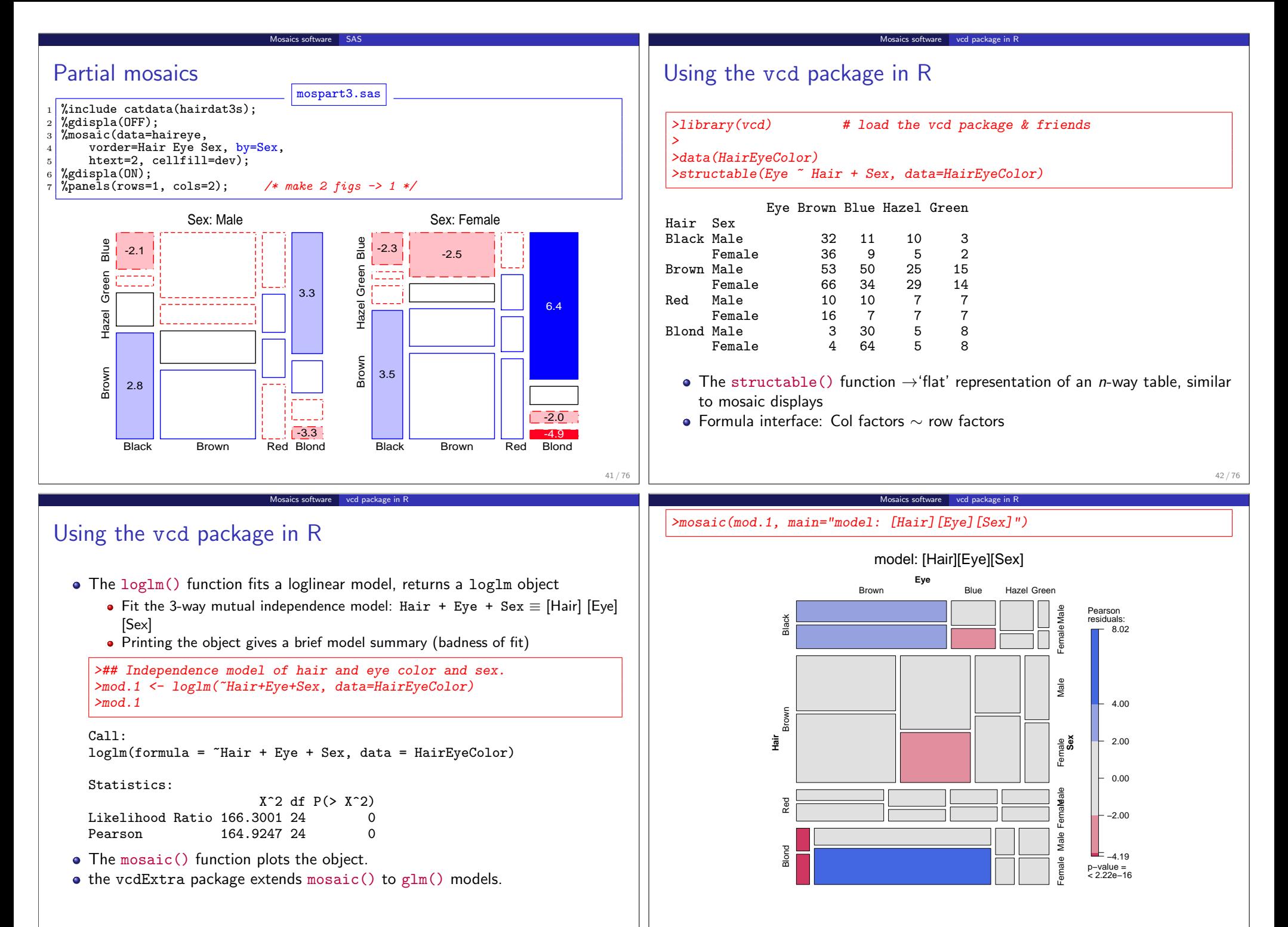

43 / 76

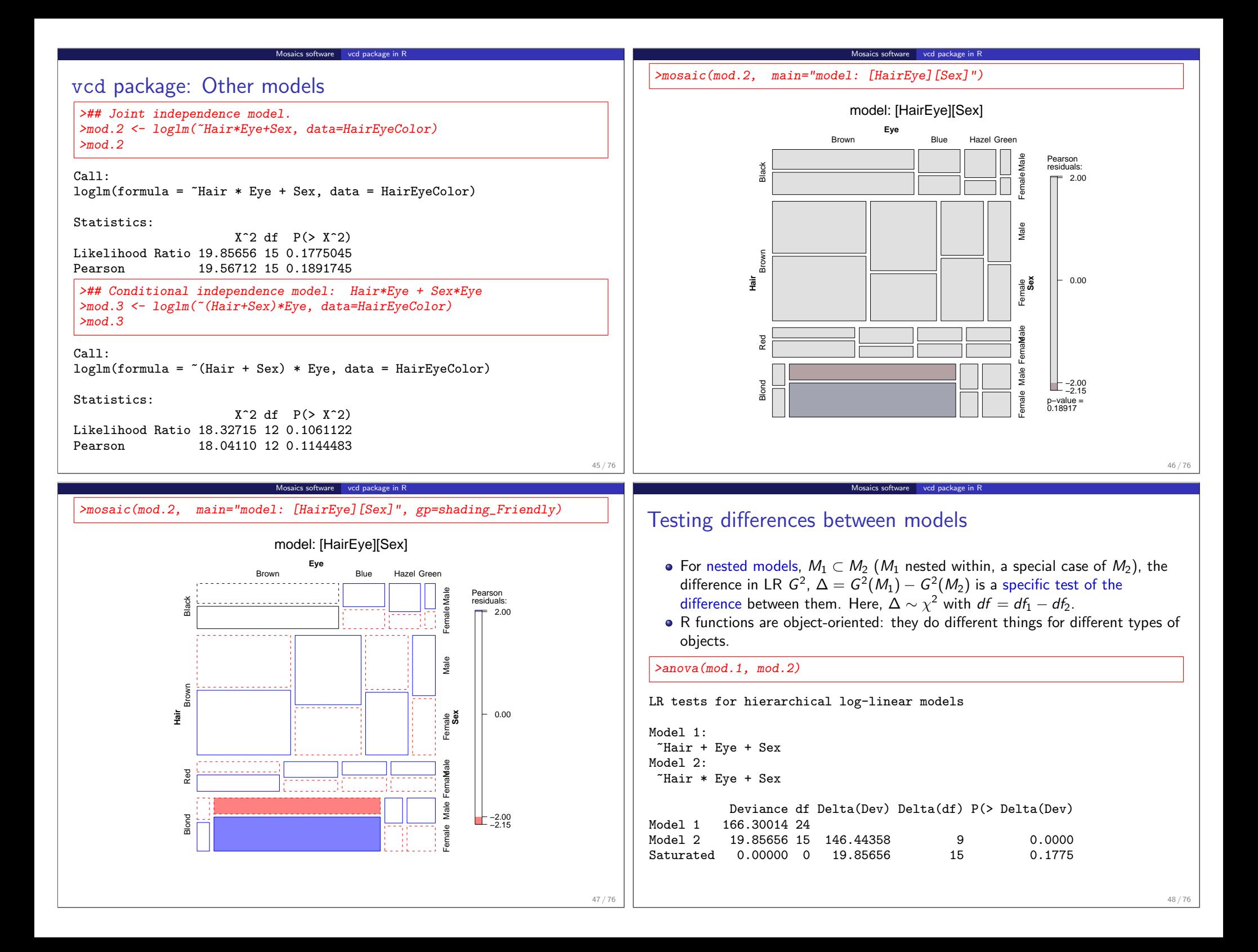

### More structured tables

#### Ordered categories

Tables with ordered categories may allow more parsimonious tests of association

Structured tables **Ordinal variables** 

- Can represent  $\lambda_{ij}^{AB}$  by a small number of parameters
- $\bullet \rightarrow$  more focused and *more powerful* tests of lack of independence (recall: CMH tests)
- Allow one to "explain" the pattern of association in a compact way.

#### Square tables

For square  $I \times I$  tables, where row and column variables have the same categories:

- Can ignore diagonal cells, where association is expected and test remaining association (quasi-independence)
- Can test whether association is *symmetric* around the diagonal cells.
- Can test substantively important hypotheses (e.g., mobility tables)

All of these require the GLM approach for model fitting

### Ordered categories I

#### Ordinal scores

- In many cases it may be reasonable to assign numeric scores,  $\{a_i\}$  to an ordinal row variable and/or numeric scores,  $\{b_i\}$  to an ordinal column variable.
- Typically, scores are equally spaced and sum to zero,  $\{a_i\} = i (1 + 1)/2$ , e.g.,  $\{a_i\} = \{-1, 0, 1\}$  for  $I=3$ .

Structured tables Ordinal variables

• Linear-by-Linear (Uniform) Association: When both variables are ordinal, the simplest model posits that any association is *linear* in both variables.

$$
\lambda_{ij}^{AB}=\gamma\ a_ib_j
$$

- Only adds one additional parameter to the independence model ( $\gamma = 0$ ).
- It is similar to CMH test for linear association
- For integer scores, the local log odds ratios for any contiguous  $2 \times 2$  table are all equal,  $\log \theta_{ii} = \gamma$
- This is a model of *uniform association* simple interpretation!

50 / 76

### Structured tables **Ordinal variables** Ordered categories II

For a two way table, there are 4 possibilities, depending on which variables are ordinal, and assigned scores:

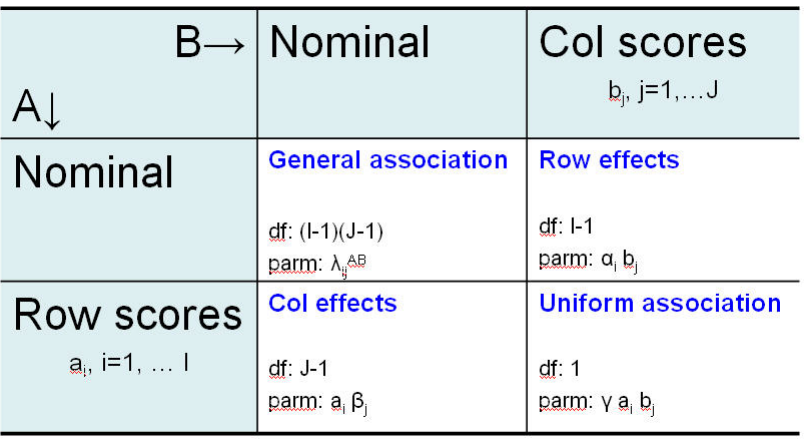

## Ordered categories III

• Row Effects and Column Effects: When only one variable is assigned scores, we have the row effects model or the column effects model.

Structured tables Ordinal variables

 $\bullet$  E.g., in the row effects model, the row variable  $(A)$  is treated as nominal, while the column variable  $(B)$  is assigned ordered scores  $\{b_i\}$ .

$$
\log m_{ij} = \mu + \lambda_i^A + \lambda_j^B + \alpha_i b_j
$$

where the row parameters,  $\alpha_i$ , are defined so they sum to zero.

- This model has  $(I 1)$  more parameters than the independence model.
- $\bullet$  A Row Effects + Column Effects model allows both variables to be ordered, but not necessarily with linear scores.

#### Fitting models for ordinal variables

- Create *numeric* variables for category scores
- PROC GENMOD: Use as quantitative variables in MODEL statement, but not listed as CLASS variables
- R: Create numeric variables with as.numeric(factor)

### Ordered categories: RC models

•  $RC(1)$  model: Generalizes the uniform association, R, C and R+C models by relaxing the assumption of specified order and spacing.

Structured tables **Ordinal variables** 

$$
RC(1): \log m_{ij} = \mu + \lambda_i^A + \lambda_j^B + \phi \mu_i \nu_j
$$

- The row parameters  $(\mu_i)$  and column parameters  $(\nu_i)$  are estimated from the data.
- $\bullet$   $\phi$  is the measure of association, similar to  $\gamma$  in the uniform association model
- RC(2) ... RC(M) models: Allow two (or more) log-multiplicative association terms; e.g.:

$$
RC(2): \log m_{ij} = \mu + \lambda_i^A + \lambda_j^B + \phi_1 \mu_{i1} \nu_{j1} + \phi_2 \mu_{i2} \nu_{j2}
$$

Related to CA, but provide hypothesis tests, std. errors, etc.

- Fitting RC models
	- SAS: no implementation
	- R: Fit with  $gnm(Freq \n R + C + Mult(R, C))$

### Example: Mental impairment and parents' SES

- Srole et al. (1978) Data on mental health status of ∼1600 young NYC residents in relation to parents' SES.
	- Mental health: Well, mild symptoms, moderate symptoms, Impaired

Structured tables **Ordinal variables** 

• SES: 1 (High) – 6 (Low)

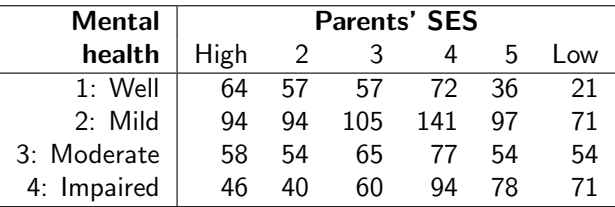

### Relations among models

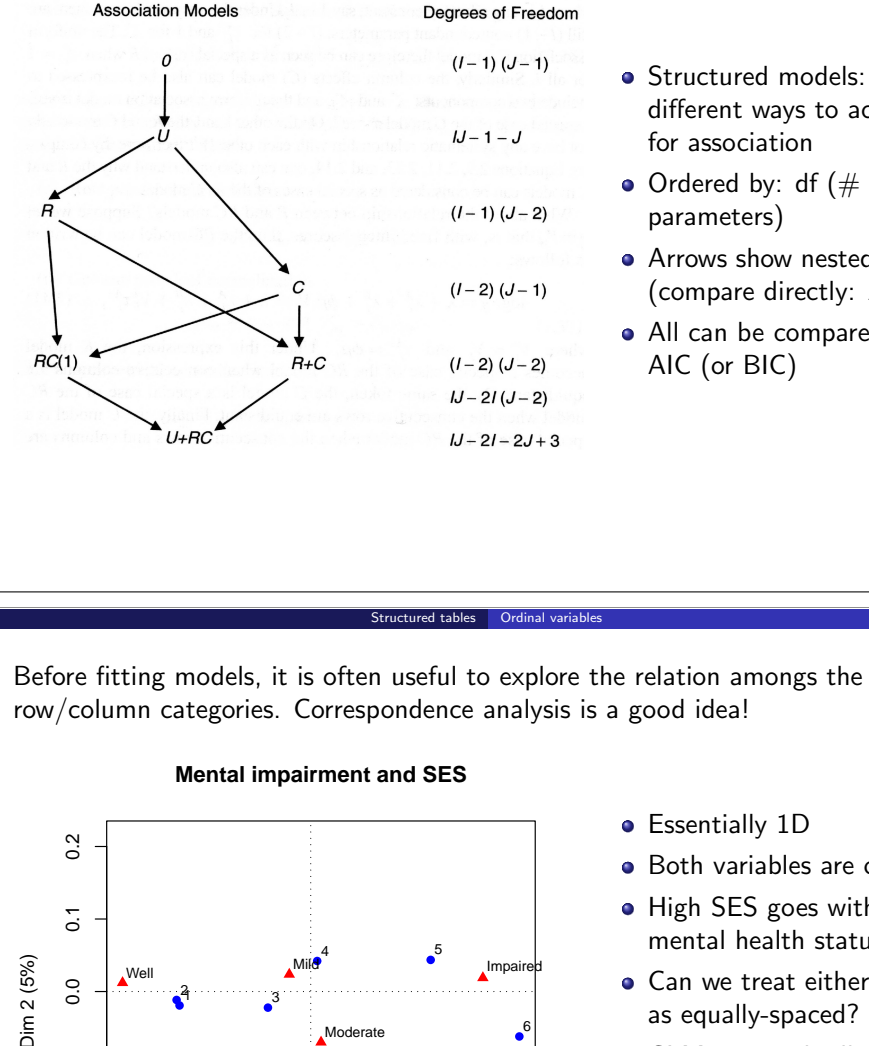

- **Structured models:** different ways to account for association
- Ordered by: df  $(\#$  of parameters)
- **Arrows show nested models** (compare directly:  $\Delta \chi^2$ )
- All can be compared using AIC (or BIC)

row/column categories. Correspondence analysis is a good idea!

Structured tables Ordinal variables

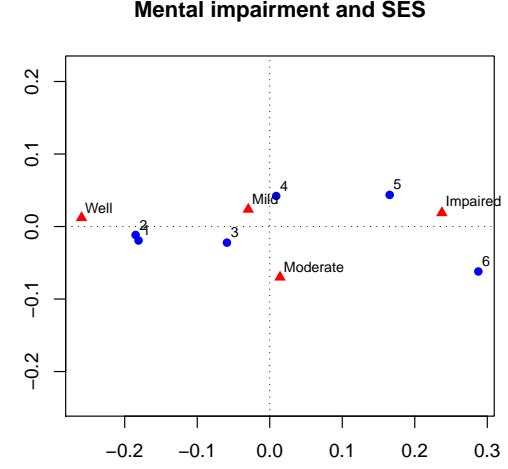

Dim 1 (94%)

- **•** Essentially 1D
	- **Both variables are ordered**
	- High SES goes with better mental health status
	- **Can we treat either or both** as equally-spaced?
	- **GLM** approach allows testing/comparing hypotheses vs. eye-balling
	- **•** Parameter estimates quantify effects.

53 / 76

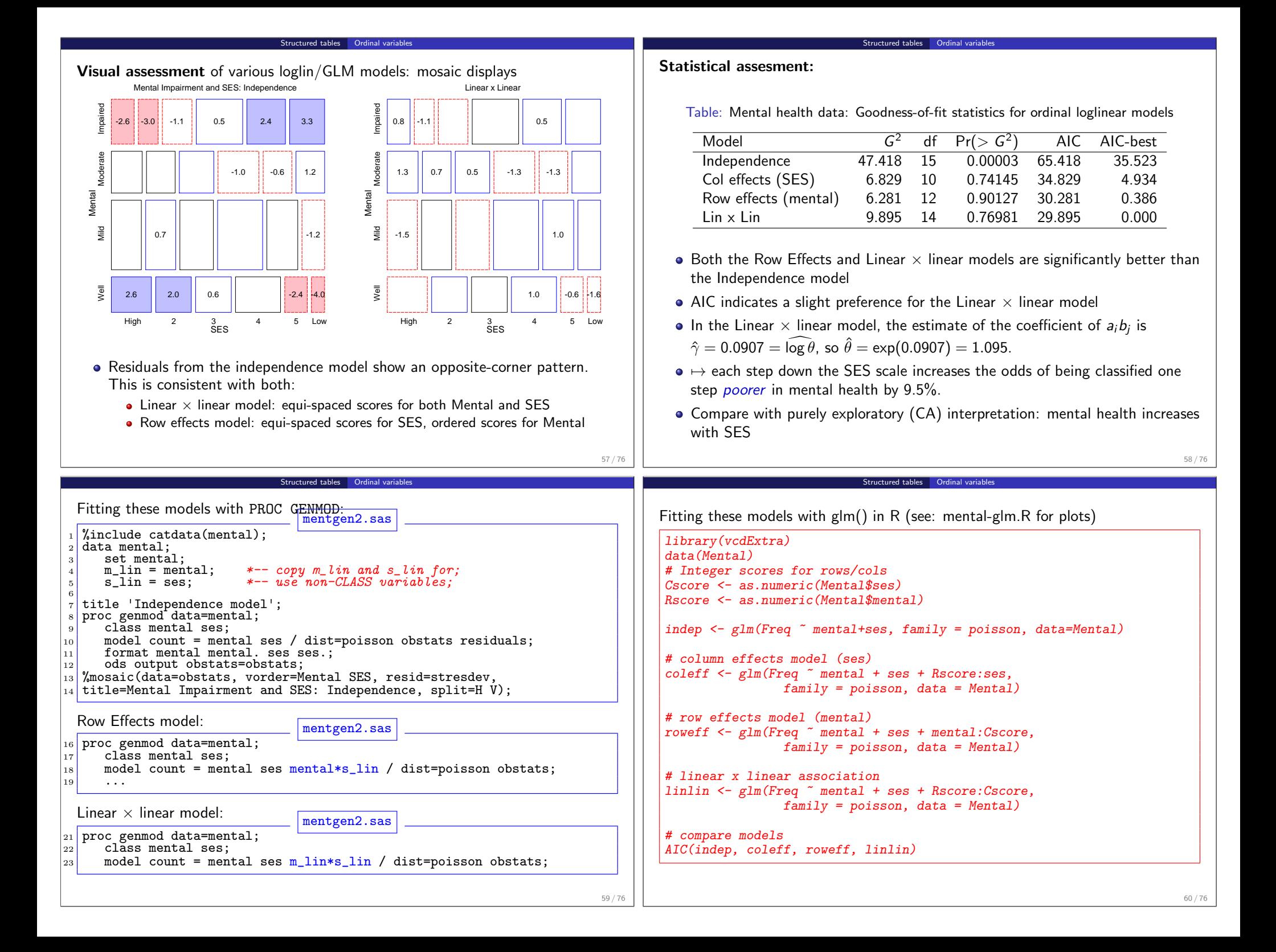

### Square tables

- Tables where two (or more) variables have the same category levels:
	- Employment categories of related persons (mobility tables)
	- Multiple measurements over time (panel studies; longitudinal data)

Structured tables Square tables

- Repeated measures on the same individuals under different conditions
- Related/repeated measures are rarely independent, but may have simpler forms than general association
- E.g., vision data: Left and right eye acuity grade for 7477 women

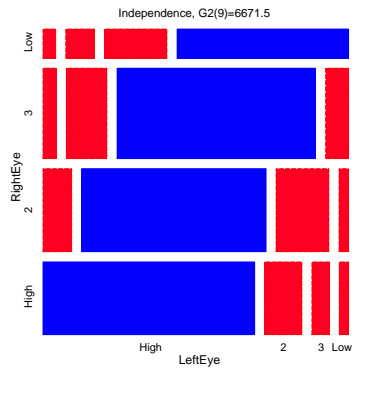

Structured tables Square tables

dist=poisson link=log obstats residuals;

 $%$  mosaic(data=obstats, vorder=RightEye LeftEye, ...);

title 'Quasi-independence model (women)';

<sup>4</sup> model Count = LeftEye RightEye diag /

ods output obstats=obstats;

 $\overline{\cdots}$  mosaic10g.sas

## Square tables: Quasi-Independence

Related/repeated measures are rarely independent— most observations often fall on diagonal cells.

Structured tables Square tables

- Quasi-independence ignores diagonals: tests independence in remaining cells  $(\lambda_{ii} = 0$  for  $i \neq j$ ).
- The model dedicates one parameter  $(\delta_i)$  to each diagonal cell, fitting them exactly,

$$
\log m_{ij} = \mu + \lambda_i^A + \lambda_j^B + \delta_i I(i = j)
$$

where  $I(\bullet)$  is the indicator function.

This model may be fit as a GLM by including indicator variables for each diagonal cell: fitted exactly

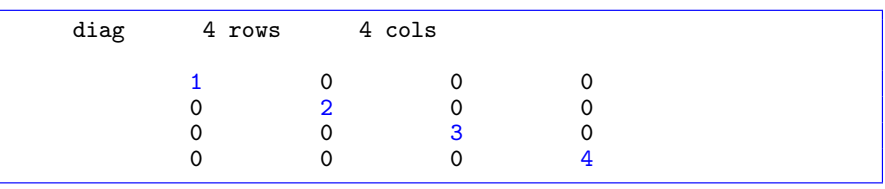

62 / 76

## Structured tables Square tables Square tables: Symmetry

- **•** Tests whether the table is symmetric around the diagonal, i.e.,  $m_{ij} = m_{ji}$
- As a loglinear model, symmetry is

$$
\log m_{ij} = \mu + \lambda_i^A + \lambda_j^B + \lambda_{ij}^{AB} ,
$$

- subject to the conditions  $\lambda^A_i = \lambda^B_j$  and  $\lambda^{AB}_{ij} = \lambda^{AB}_{ji}$  .
- This model may be fit as a GLM by including indicator variables with equal values for symmetric cells, and indicators for the diagonal cells (fit exactly)

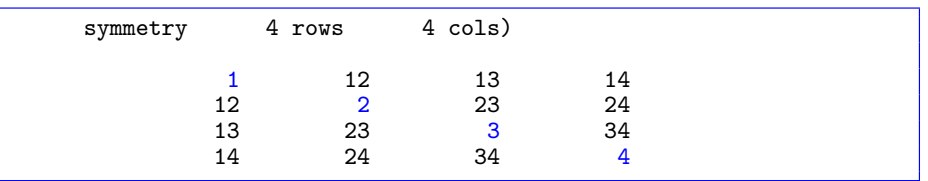

Mosaic:

Using PROC GENMOD

proc genmod data=women;

<sup>3</sup> class RightEye LeftEye diag;

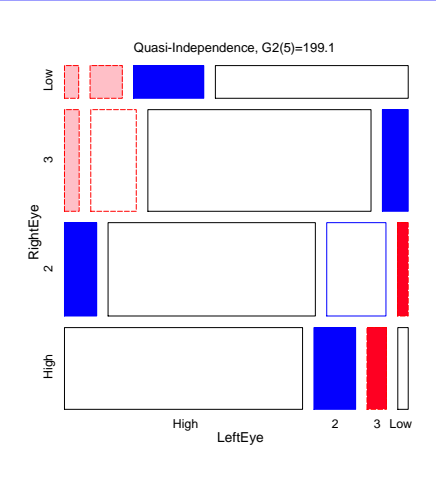

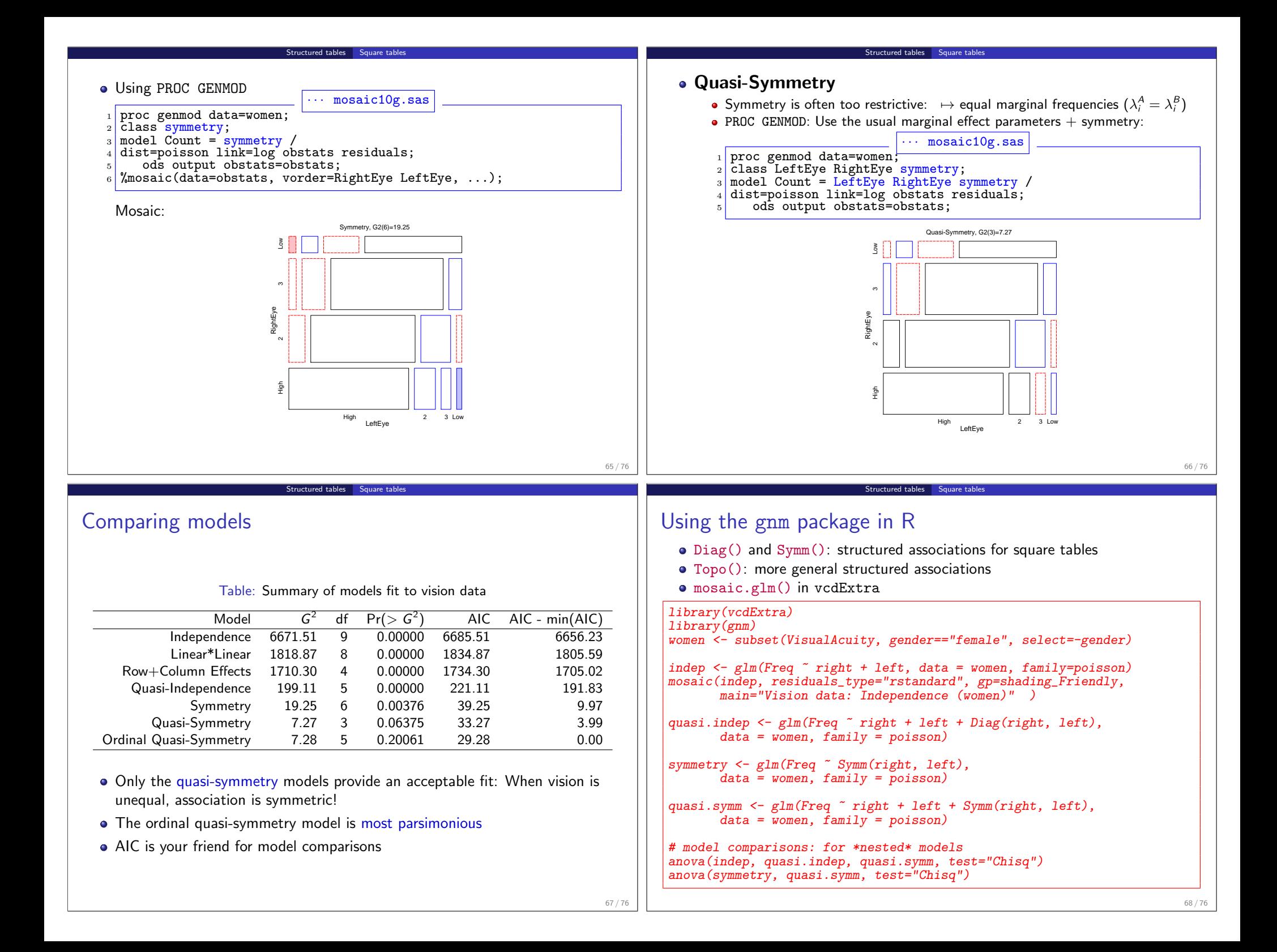

### Survival on the Titanic

Survival on the Titanic: 2201 passengers, classified by Class, Gender, Age, survived. Data from:

Larger tables Survival on the Titanic

- Mersey (1912), Report on the loss of the "Titanic" S.S.
- Dawson (1995)

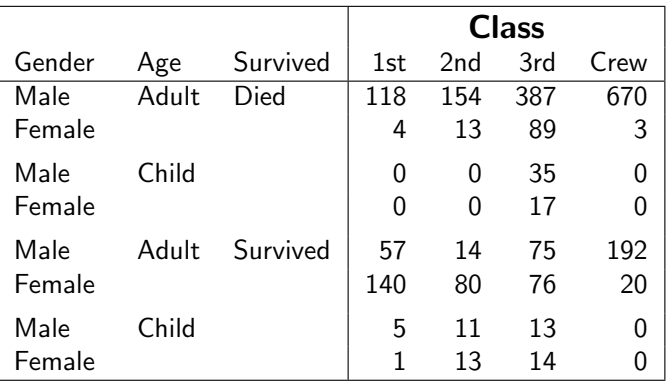

Larger tables Survival on the Titanic

Order of variables in mosaics: Class, Gender, Age, Survival

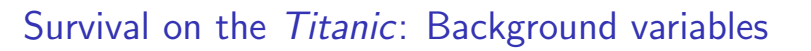

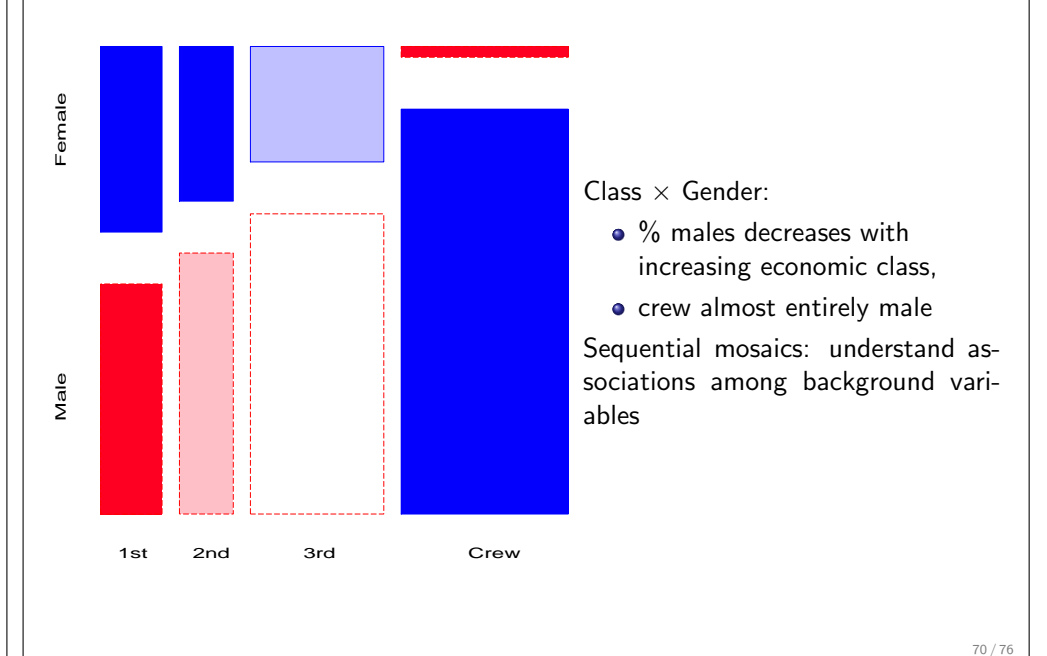

Larger tables Survival on the Titanic

Larger tables Survival on the Titanic

# Survival on the Titanic: Background variables

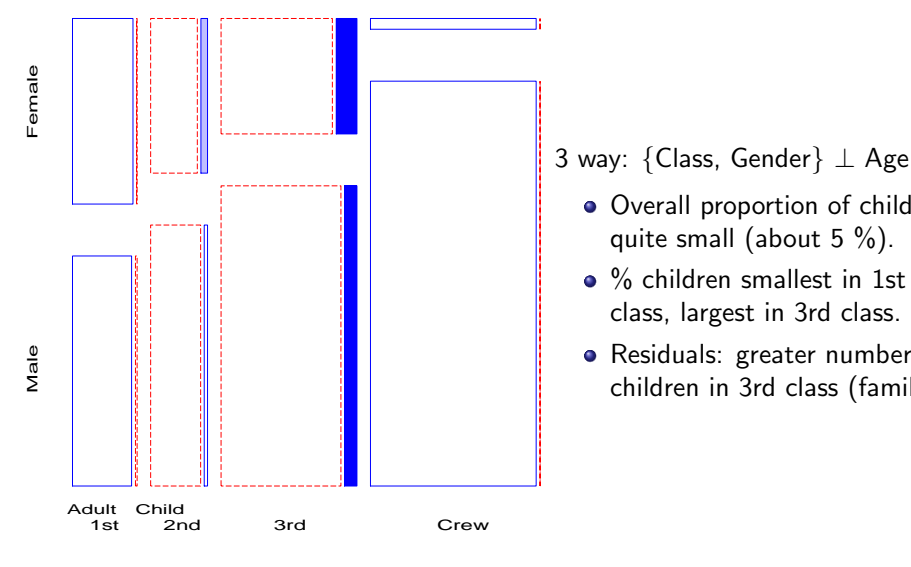

3 way: {Class, Gender} ⊥ Age ?

- Overall proportion of children quite small (about 5 %).
- class, largest in 3rd class.
- Residuals: greater number of children in 3rd class (families?)

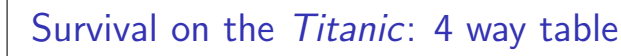

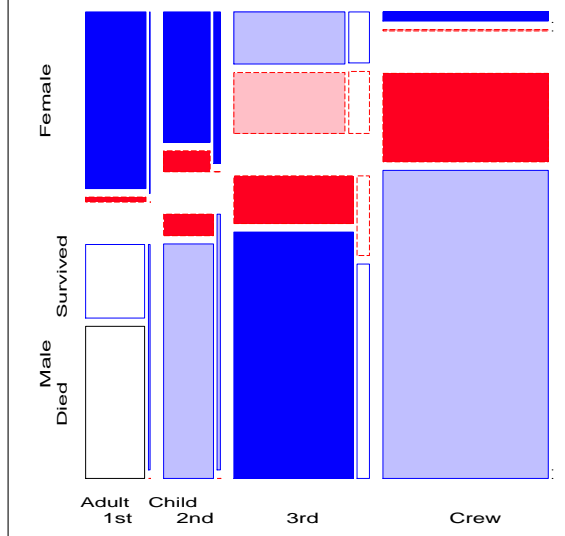

4 way: {Class, Gender, Age} ⊥ Survival ?

- Joint independence: [CGA][S]
- Minimal null model when C, G, A are explanatory
- More women survived, but greater % in 1st & 2nd
- Among men, % survived increases with class.
- Fits poorly  $\left[ G_{(15)}^{2}=671.96\right] \Rightarrow$ Add S-assoc terms

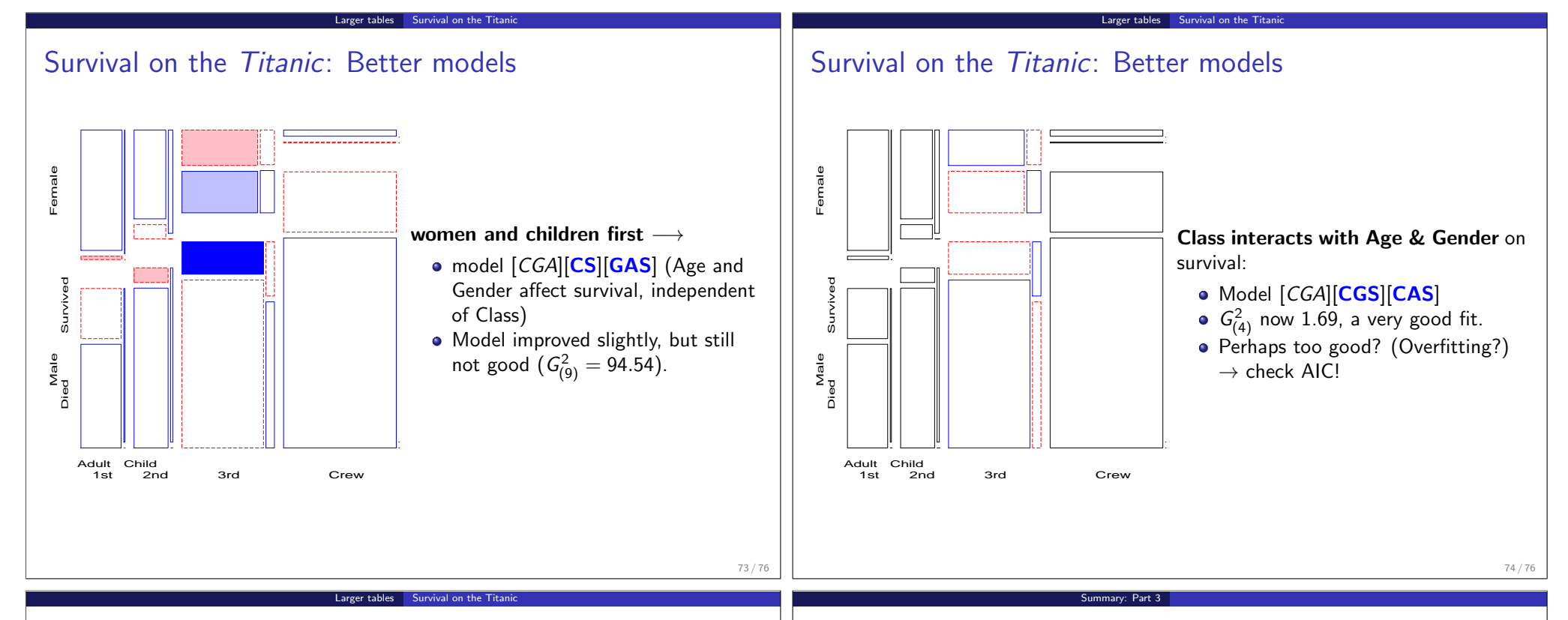

### Titanic Conclusions

Mosaic displays allow a detailed explanation:

- Regardless of Age and Gender, lower economic status  $\rightarrow$  increased mortality.
- Differences due to Class were moderated by both Age and Gender.
- Women more likely overall to survive than men, but:
	- Class  $\times$  Gender: women in 3rd class *did not* have a significant advantage
	- men in 1st class did, compared to men in other classes.
- $\bullet$  Class  $\times$  Age:
	- no children in 1st or 2nd class died, but
	- nearly two-thirds of children in 3rd class died.
	- For adults, mortality ↑ as economic class ↓.
- Summary statement:

"women and children (according to class), then 1st class men".

## Summary: Part 3

#### Mosaic displays

- Recursive splits of unit square  $\rightarrow$  area  $\sim$  observed frequency
- Fit any loglinear model  $\rightarrow$  shade tiles by residuals
- $\bullet \Rightarrow$  see *departure* of the data from the model
- SAS: mosaic macro, mosmat macro; R: mosaic()

#### Loglinear models

- Loglinear approach: analog of ANOVA for  $log(m_{ijk}...)$
- GLM approach: linear model for  $log(m) = X\beta \sim Poisson()$
- SAS: PROC CATMOD, PROC GENMOD; R: loglm(), glm()
- Visualize: mosaic, mosmat macro; R: mosaic()
- Complex tables: sequential plots, partial plots are useful

#### • Structured tables

- $\bullet$  Ordered factors: models using ordinal scores  $\rightarrow$  simpler, more powerful
- Square tables: Test more specific hypotheses about pattern of association
- SAS: PROC GENMOD; R: glm(), gnm()